# servicenow

**One platform. One process. One team.**

Service – right first time

#### Amend or cancel an existing SAR (Site Access Request)

❑ Where to find your SAR's ❑ Amend ❑ Cancel

□ Export a summary

orgiva

Copyright © Arqiva Limited 2021 Simplification. Standardisation. Automation.

 $\blacktriangleright$ 

# Where to find your SAR's

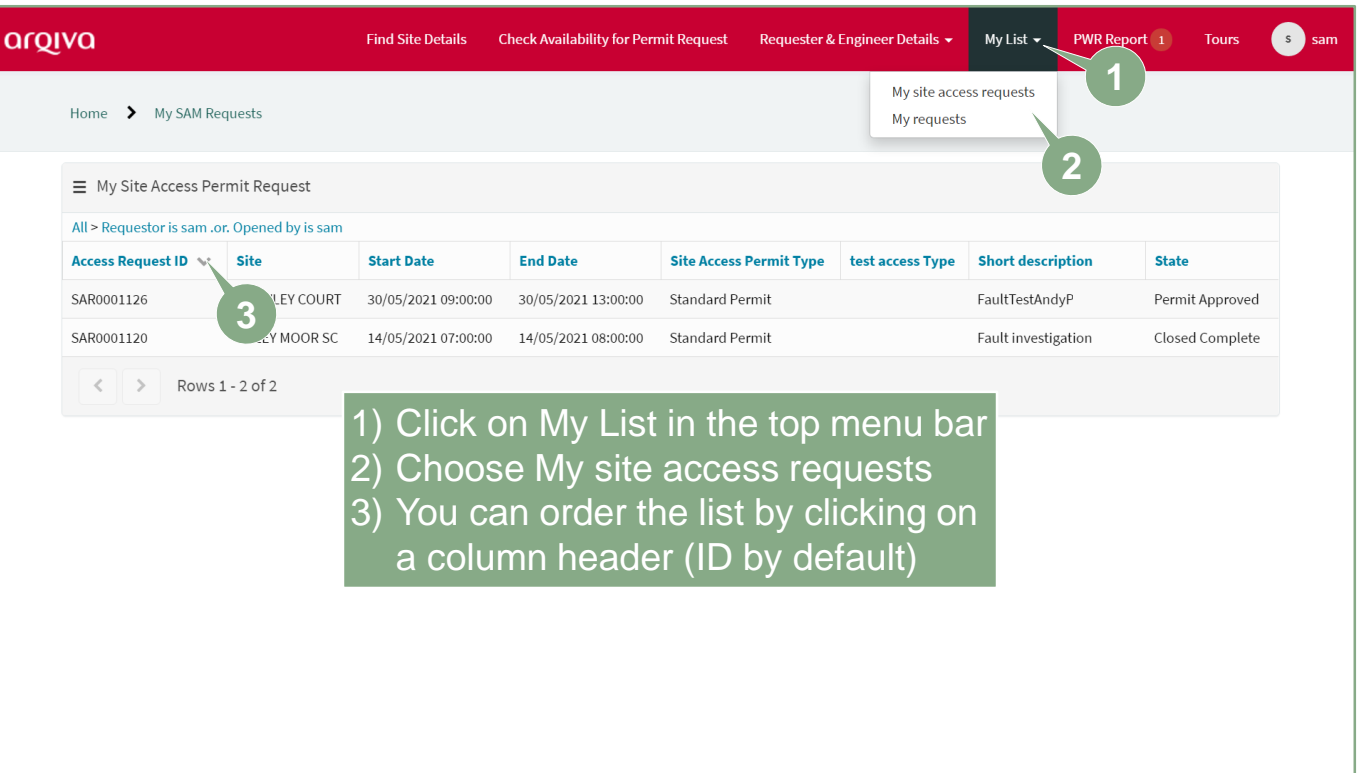

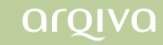

# Amend your SAR

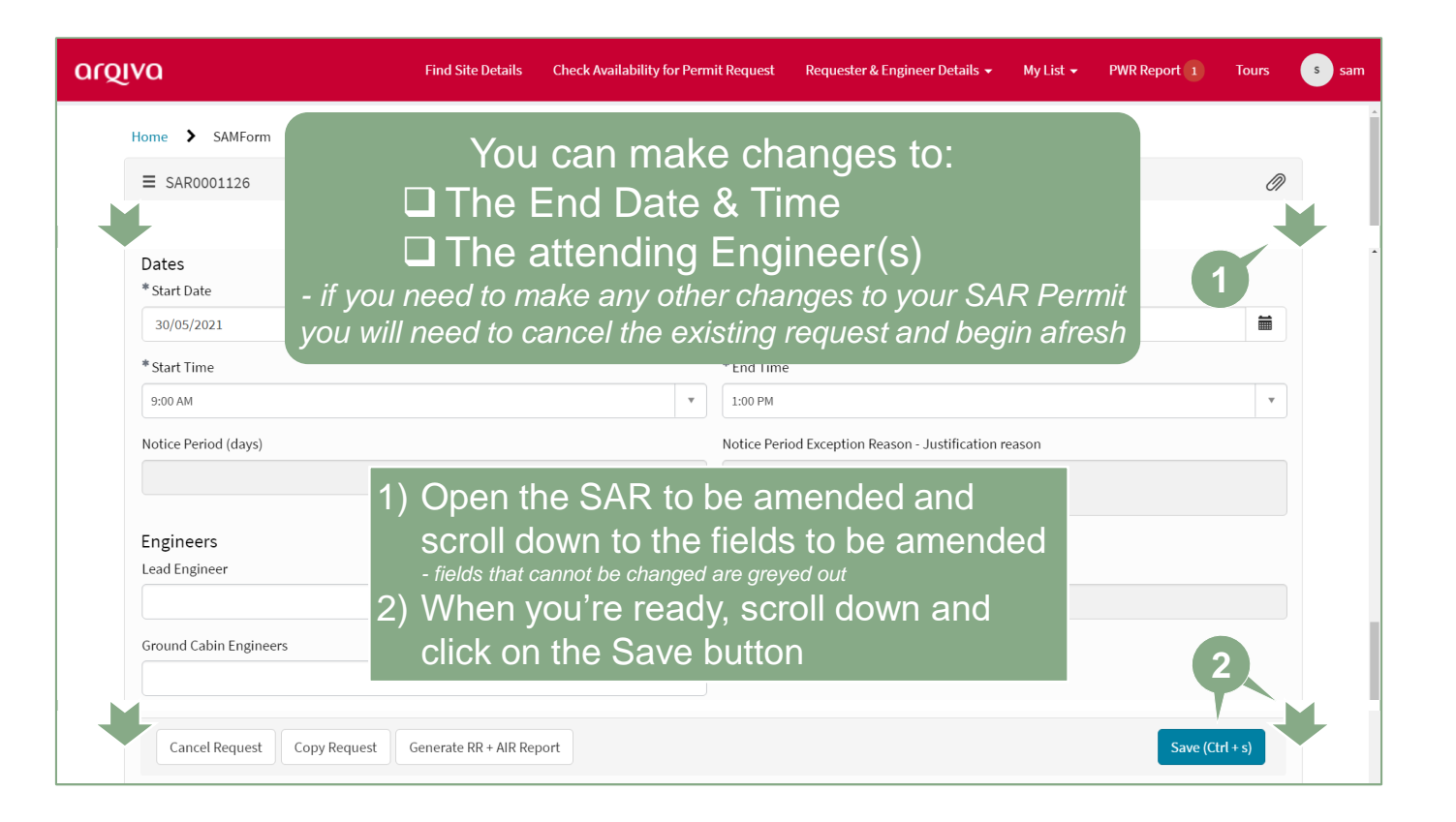

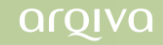

# Cancel your SAR

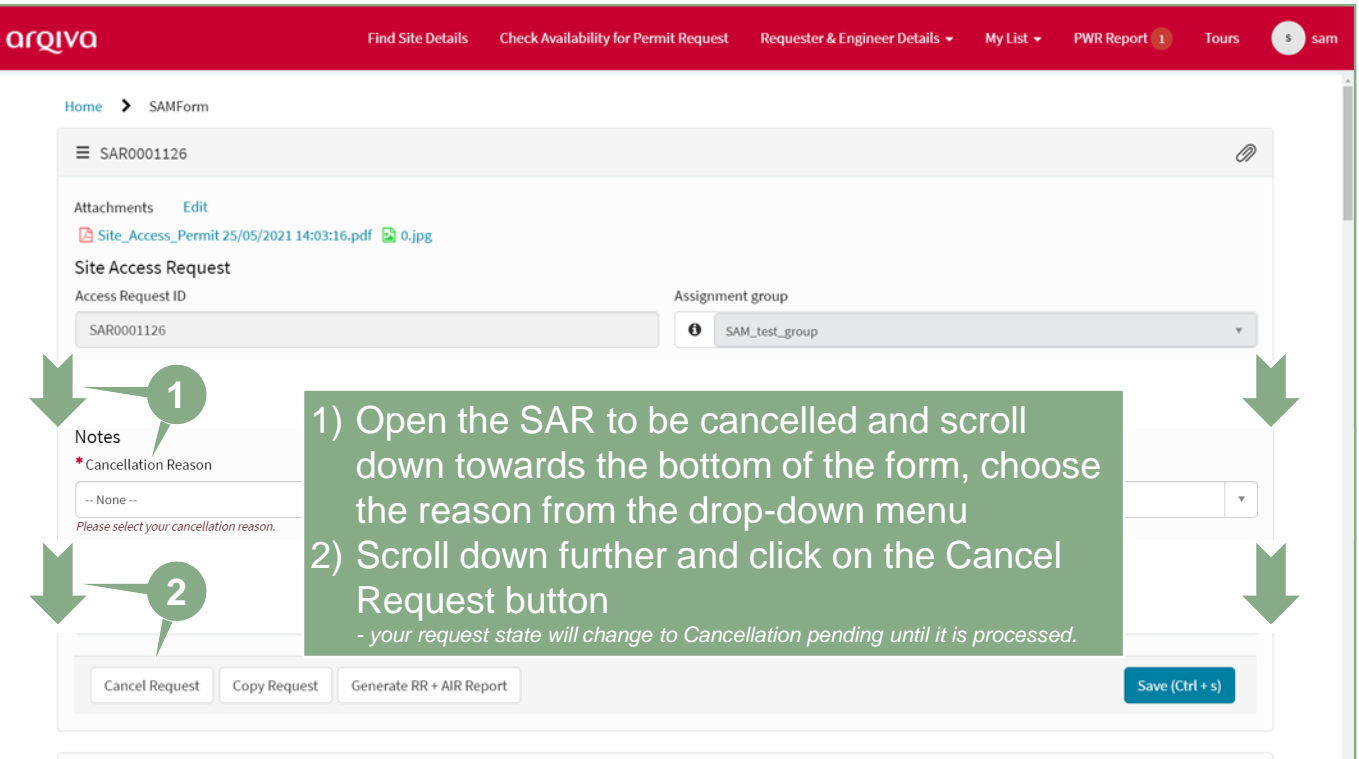

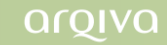

# Export a summary of your SAR's wa

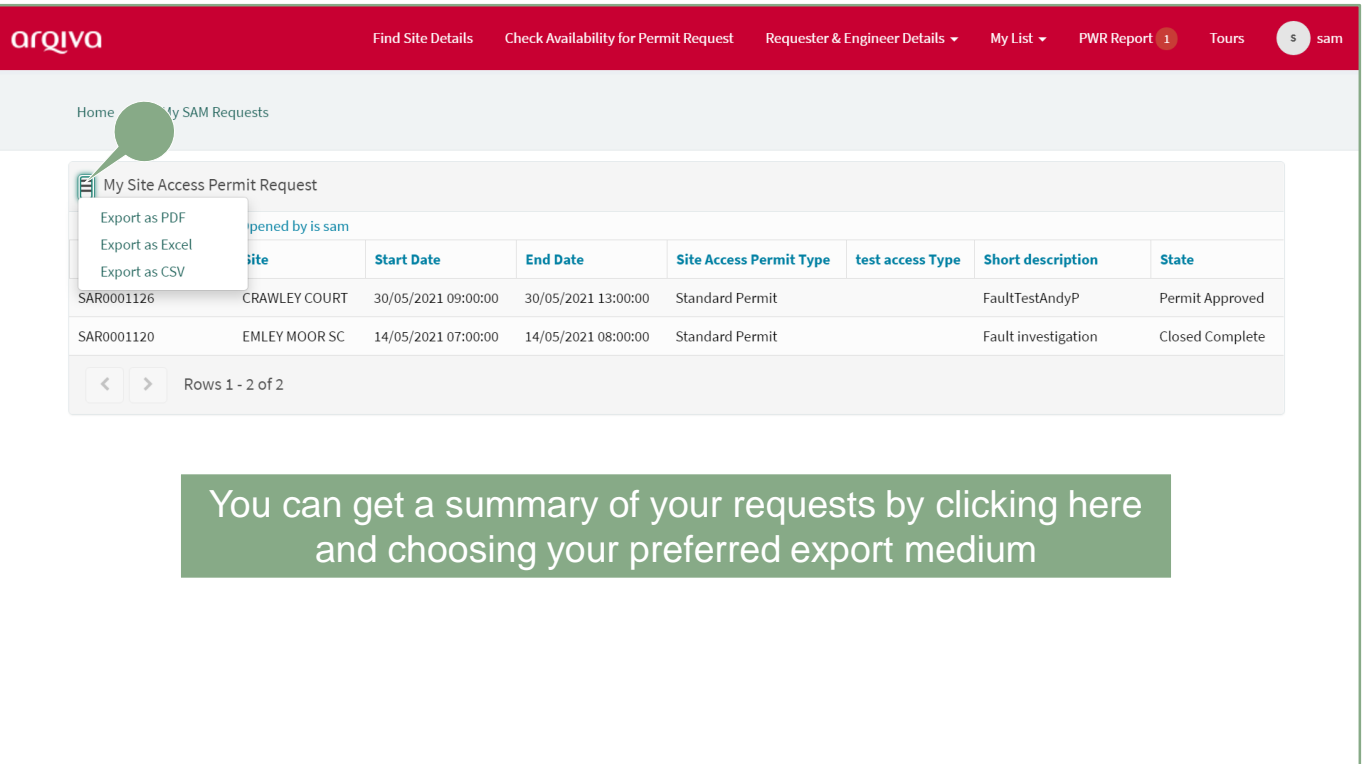

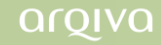